## **Codigo-de-activacion-de-autocad-2013**

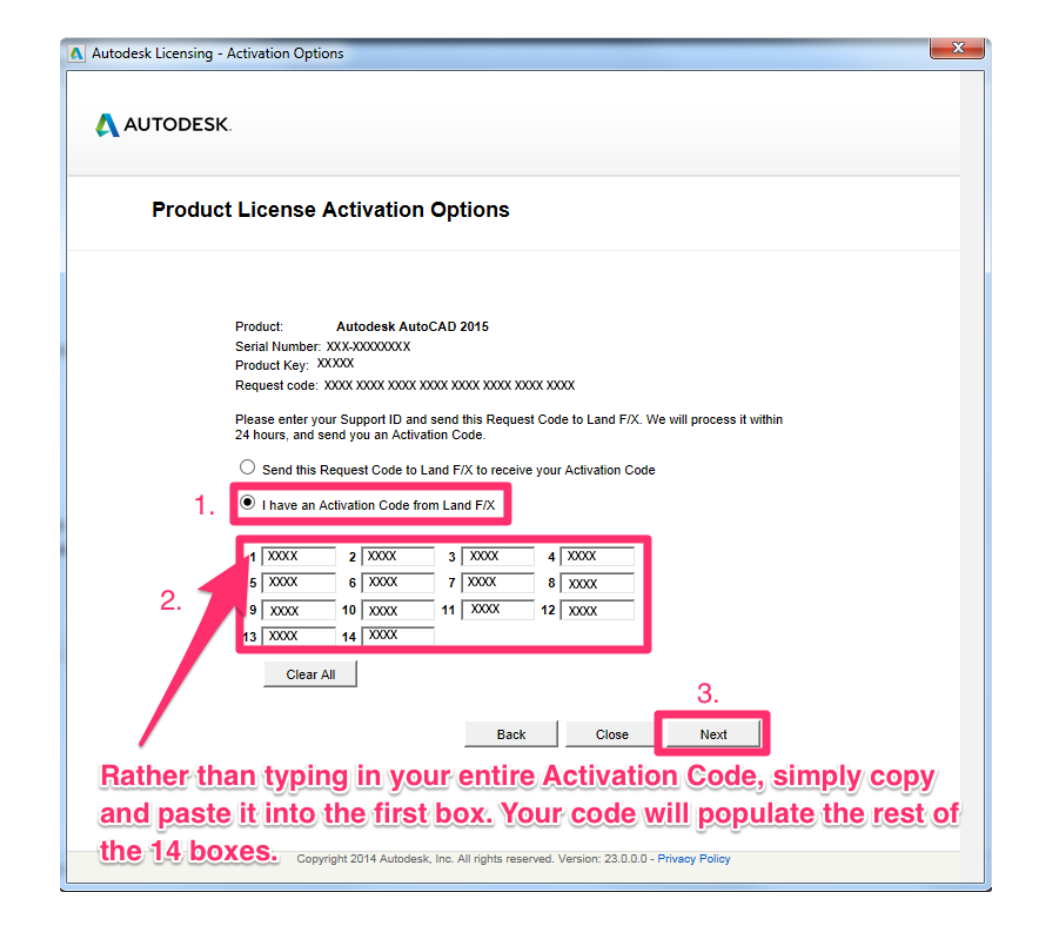

**DOWNLOAD:** <https://tinurli.com/2ildln>

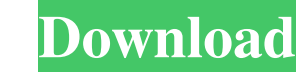

-pro-2014-ejemplos-ejemplo-5/. \*\*\*\*\*Figure 7-11:\*\* Use the Schematic option on the Home tab to see information about your component symbols and schematic footprint. With the schematic coptions. In fact, the text option is selected, with schematic text in three different colors. \*\*Figure 7-12:\*\* Use the Text option to color text on a schematic. With the schematic visible, you can also use the text options to add text to components on the sch Just choose the text color and font you want, and then click OK. \*\*Figure 7-13:\*\* Add text to components on a schematic. The SmartTags feature in AutoCAD lets you add a tag to components on a schematic drawing. A tag is es visually simpler than the one in AutoCAD, and it doesn't have as many options. You're still able to make annotations on a schematic, as described in the preceding section, but you can't customize the appearance of the sche Schematic Symbols screen that appears, click the Open button to open the Schematic Symbols pane, as shown in Figure 7-14.\*\* If you want to customize the appearance of the schematic Symbols icon on the Schematic tab. 3. Cli background color of the schematic, click the Background Color box. \*\*Figure 7-15:\*\* The schematic f3e1b3768c

> [Newton and the Apple Tree - Soundtrack full crack \[Xforce keygen\]](https://docs.google.com/viewerng/viewer?url=sbrelo.com/upload/files/2022/05/cpXeFuzzXKAW8CwUNhCx_05_e58236c0b19df02d031d4bed5ff2d208_file.pdf) [MP3Resizer 1.8.3 Portable Serial Key](https://beta.pinoysg.net/upload/files/2022/05/21uNgQiMaHMmhH4UMbmQ_05_e58236c0b19df02d031d4bed5ff2d208_file.pdf) [Adobe Photoshop Lightroom CC 6.10.1 Portable Cracked utorrent](https://justproms.com/upload/files/2022/05/TTYAry9dvzCSbtbXgQ8r_05_6fb211c4b7574ea8e64248374b60c8df_file.pdf)